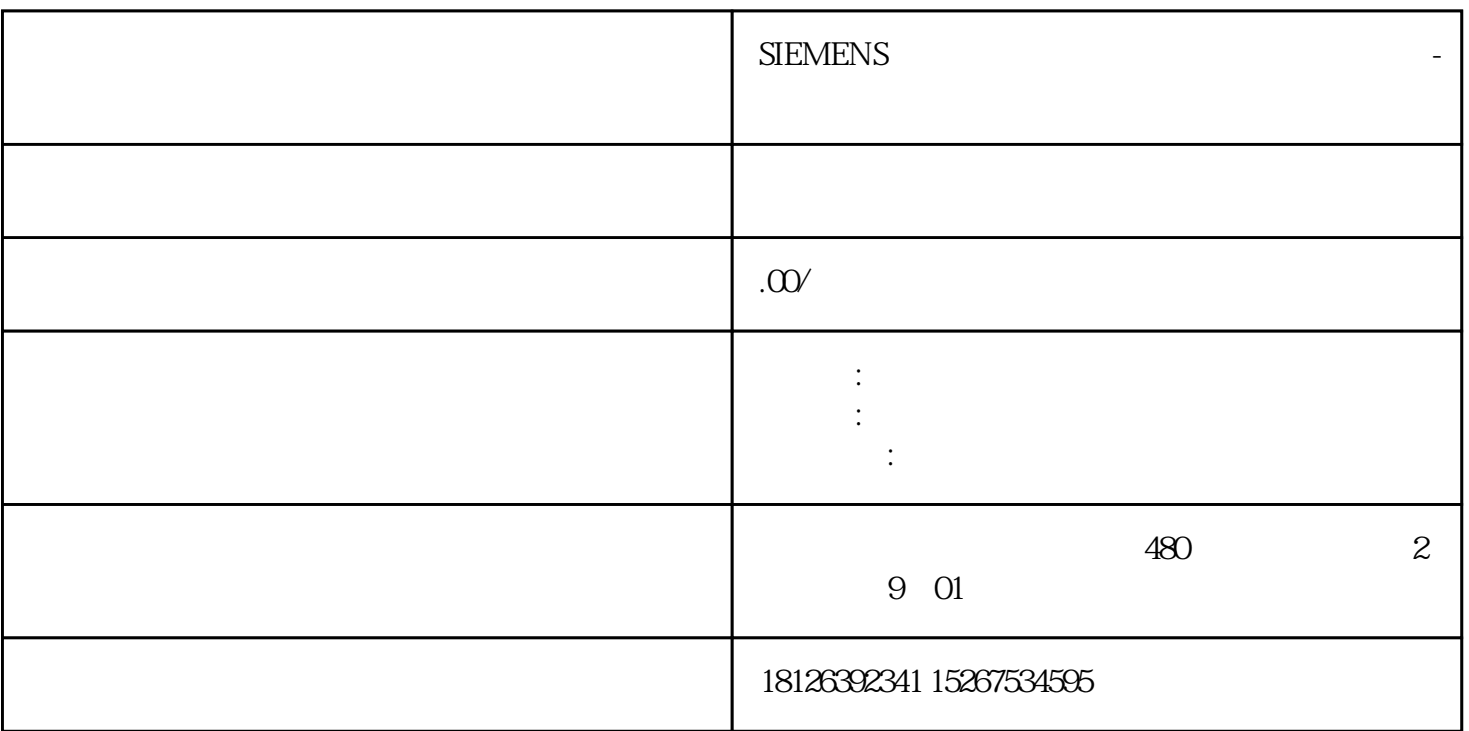

1.概述

## ET200S<br>1Count24V/100kHz, 1Count5V/500kHz, 1SSI, 2PULSE ET200S 1Count24V/100kHz

1Count24V/100kHz

- $(1)$ 
	-
- $\Omega$ 
	-
- $\overline{3}$

 $2 \angle$ 

 $1$ 

S7-300 PLC ET200S 1Count24V/100kHz 24V

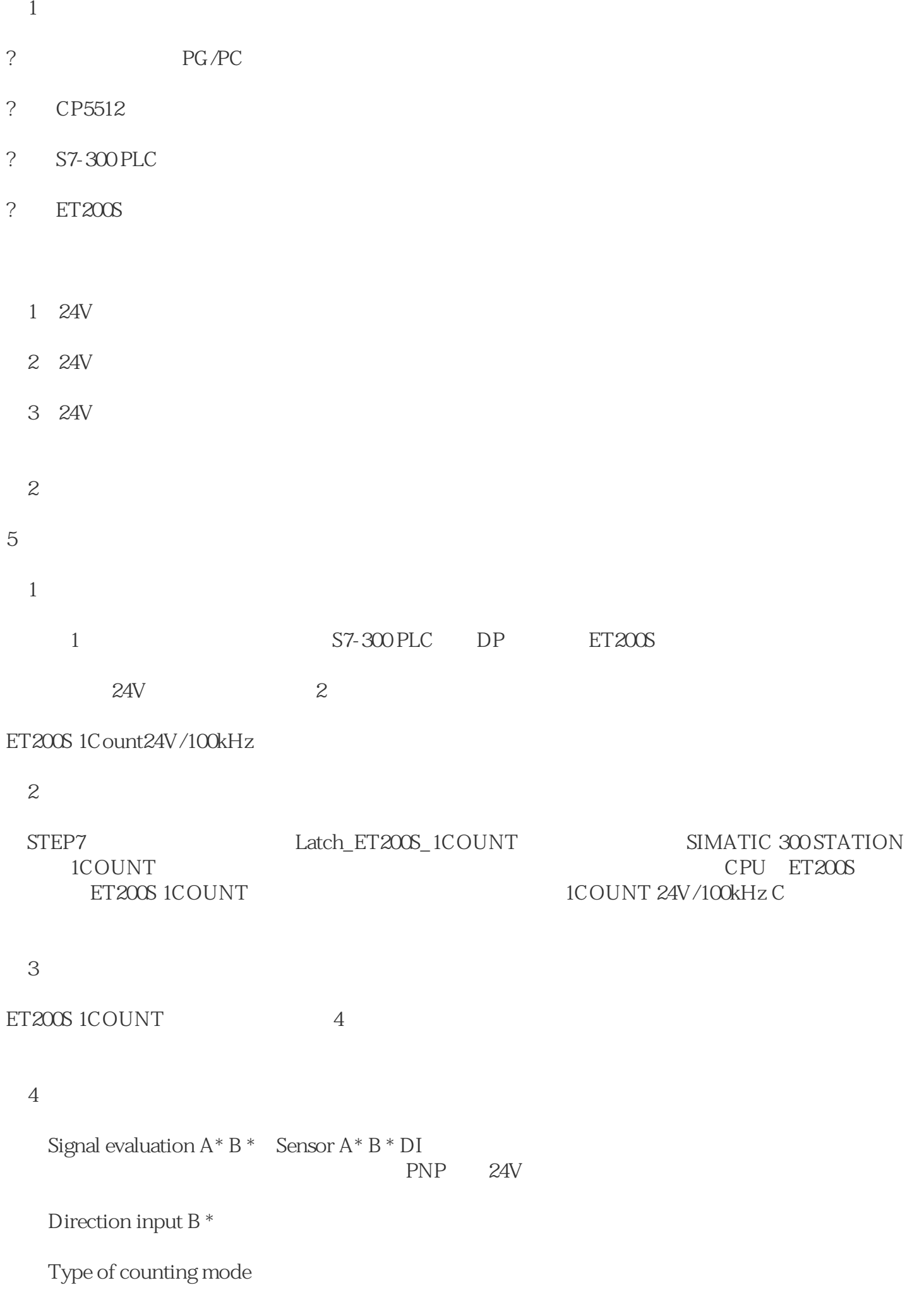

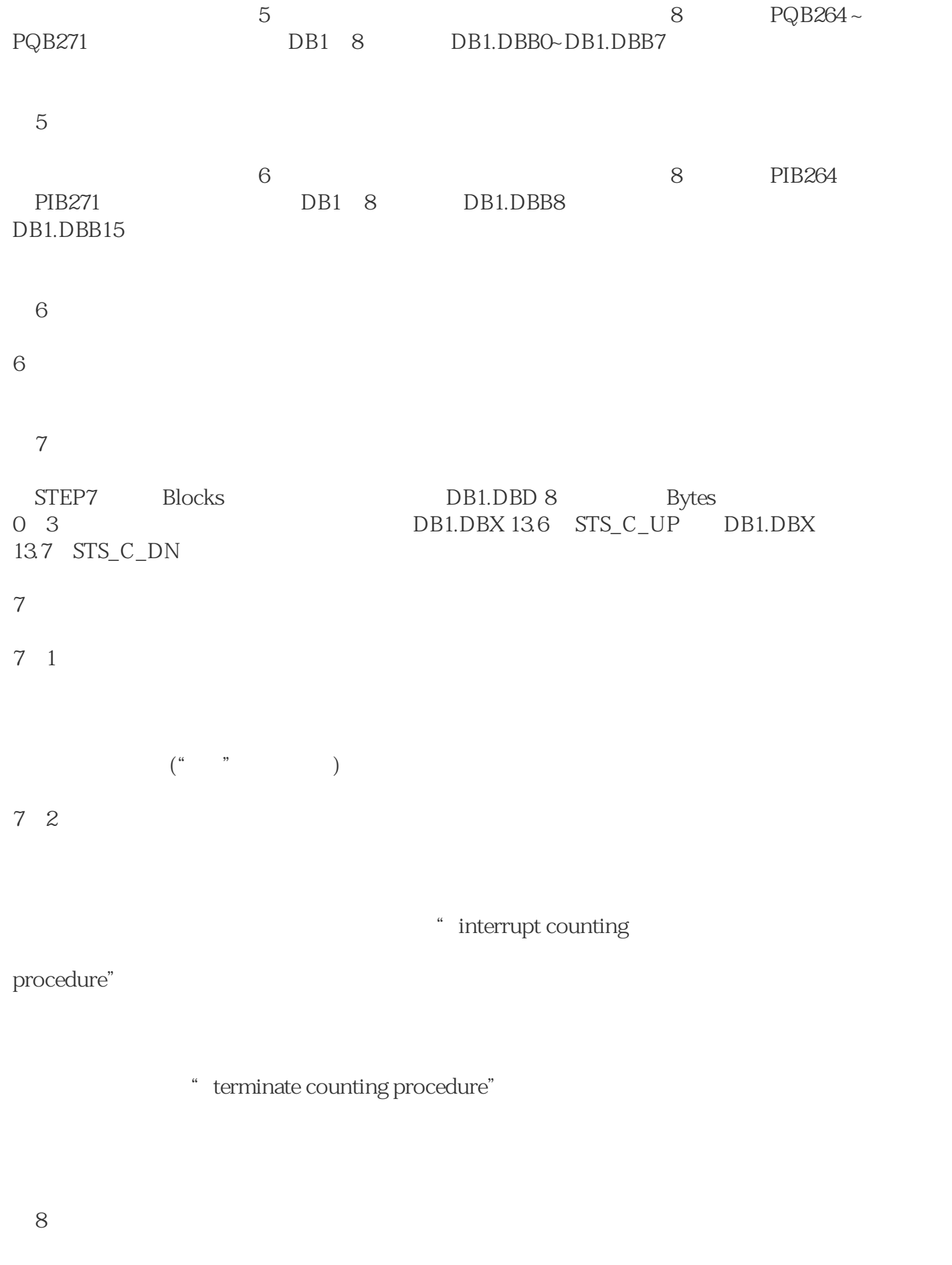